## **Foreman - Bug #3864**

# **Change ignore\_puppet\_facts\_for\_provisioning default to true**

12/12/2013 08:48 AM - Dominic Cleal

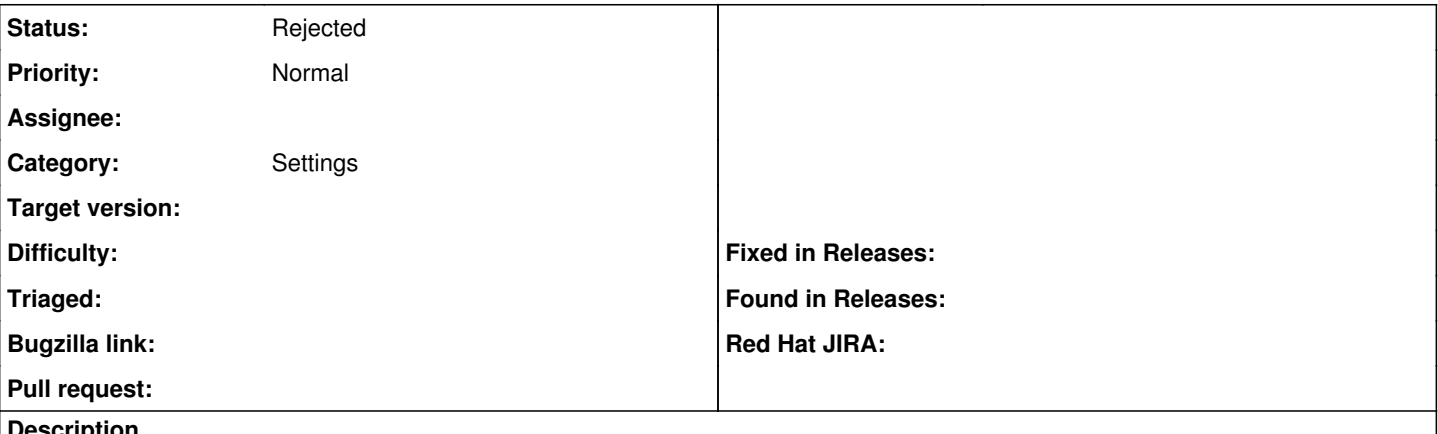

## **Description**

Proposal to change the ignore\_puppet\_facts\_for\_provisioning setting to true, so we don't change IPs and MACs of managed hosts (since dbc4dc306 this seems to be the only use). Not doing so causes the host record to get out of sync with DHCP reservations etc, when the host might not be provisioned from its "primary" interface (the one that Facter identifies).

## [\(https://bugzilla.redhat.com/show\\_bug.cgi?id=1040262](https://bugzilla.redhat.com/show_bug.cgi?id=1040262))

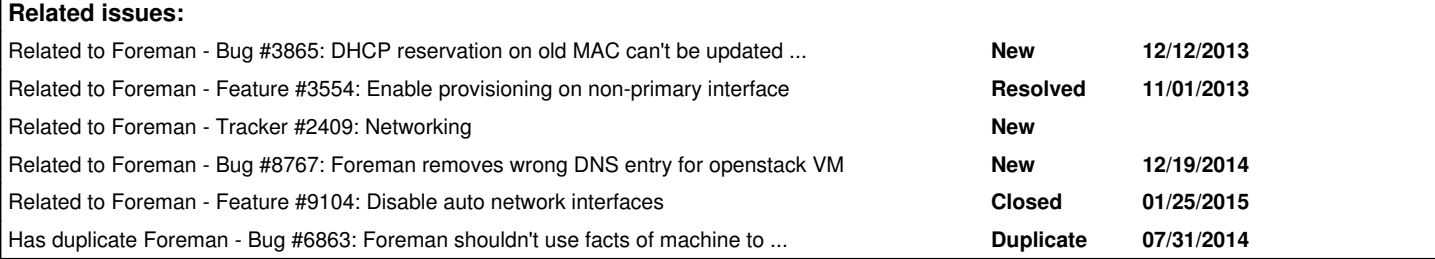

## **History**

## **#1 - 12/12/2013 08:52 AM - Dominic Cleal**

*- Related to Bug #3865: DHCP reservation on old MAC can't be updated when MAC changes due to update from facts added*

## **#2 - 12/17/2013 08:43 AM - Dominic Cleal**

*- Related to Feature #3554: Enable provisioning on non-primary interface added*

## **#3 - 07/31/2014 10:11 AM - Dominic Cleal**

*- Has duplicate Bug #6863: Foreman shouldn't use facts of machine to determine VM ip added*

## **#4 - 07/31/2014 10:27 AM - Jon Skarpeteig**

Changing the ignore\_puppet\_facts\_for\_provisioning option for existing host, doesn't work.

The below error is with a manual entry in the ip address field with the correct value - yet Foreman insists on using the invalid one.

Delete the DNS PTR record for 172.17.10.10/fqdn Remove Reverse DNS record for fqdn task failed with the following error: ERF12-1261 [ProxyAPI::ProxyException] : Unable to delete DNS entry ([RestClient::BadRequest]: 400 Bad Request) for proxy https://foreman:8443/dns /usr/share/foreman/lib/proxy\_api/dns.rb:27:in `rescue in delete' /usr/share/foreman/lib/proxy\_api/dns.rb:22:in `delete' /usr/share/foreman/lib/net/dns/ptr\_record.rb:15:in `destroy' /usr/share/foreman/app/models/concerns/orchestration/dns.rb:54:in `del\_dns\_ptr\_record' /usr/share/foreman/app/models/concerns/orchestration.rb:137:in `execute' /usr/share/foreman/app/models/concerns/orchestration.rb:85:in `block in process' /usr/share/foreman/app/models/concerns/orchestration.rb:77:in `each' /usr/share/foreman/app/models/concerns/orchestration.rb:77:in `process' /usr/share/foreman/app/models/concerns/orchestration.rb:18:in `on\_save' /usr/share/foreman/vendor/ruby/1.9.1/gems/activesupport-3.2.18/lib/active\_support/callbacks.rb:649:in `\_run\_\_4 121150721801184260\_\_save\_\_1432869149087012296 \_\_callbacks' /usr/share/foreman/vendor/ruby/1.9.1/gems/activesupport-3.2.18/lib/active\_support/callbacks.rb:405:in `\_\_run\_c

/usr/share/foreman/vendor/ruby/1.9.1/gems/activesupport-3.2.18/lib/active\_support/callbacks.rb:385:in `\_run\_sa ve\_callbacks' /usr/share/foreman/vendor/ruby/1.9.1/gems/activesupport-3.2.18/lib/active\_support/callbacks.rb:81:in `run\_call backs' /usr/share/foreman/vendor/ruby/1.9.1/gems/activerecord-3.2.18/lib/active\_record/callbacks.rb:264:in `create\_or \_update' /usr/share/foreman/vendor/ruby/1.9.1/gems/activerecord-3.2.18/lib/active\_record/persistence.rb:84:in `save' /usr/share/foreman/vendor/ruby/1.9.1/gems/activerecord-3.2.18/lib/active\_record/validations.rb:50:in `save' /usr/share/foreman/vendor/ruby/1.9.1/gems/activerecord-3.2.18/lib/active\_record/attribute\_methods/dirty.rb:22: in `save' /usr/share/foreman/vendor/ruby/1.9.1/gems/activerecord-3.2.18/lib/active\_record/transactions.rb:259:in `block (2 levels) in save' /usr/share/foreman/vendor/ruby/1.9.1/gems/activerecord-3.2.18/lib/active\_record/transactions.rb:313:in `block in with\_transaction\_returning\_status' /usr/share/foreman/vendor/ruby/1.9.1/gems/activerecord-3.2.18/lib/active\_record/connection\_adapters/abstract/d atabase\_statements.rb:192:in `transaction' /usr/share/foreman/vendor/ruby/1.9.1/gems/activerecord-3.2.18/lib/active\_record/transactions.rb:208:in `transa ction' /usr/share/foreman/vendor/ruby/1.9.1/gems/activerecord-3.2.18/lib/active\_record/transactions.rb:311:in `with\_t ransaction\_returning\_status' /usr/share/foreman/vendor/ruby/1.9.1/gems/activerecord-3.2.18/lib/active\_record/transactions.rb:259:in `block in save' /usr/share/foreman/vendor/ruby/1.9.1/gems/activerecord-3.2.18/lib/active\_record/transactions.rb:270:in `rollba ck\_active\_record\_state!' /usr/share/foreman/vendor/ruby/1.9.1/gems/activerecord-3.2.18/lib/active\_record/transactions.rb:258:in `save' /usr/share/foreman/app/models/concerns/foreman/sti.rb:29:in `save\_with\_type' /usr/share/foreman/vendor/ruby/1.9.1/gems/activerecord-3.2.18/lib/active\_record/persistence.rb:217:in `block i n update\_attributes' /usr/share/foreman/vendor/ruby/1.9.1/gems/activerecord-3.2.18/lib/active\_record/transactions.rb:313:in `block in with\_transaction\_returning\_status' /usr/share/foreman/vendor/ruby/1.9.1/gems/activerecord-3.2.18/lib/active\_record/connection\_adapters/abstract/d atabase\_statements.rb:192:in `transaction' /usr/share/foreman/vendor/ruby/1.9.1/gems/activerecord-3.2.18/lib/active\_record/transactions.rb:208:in `transa ction' /usr/share/foreman/vendor/ruby/1.9.1/gems/activerecord-3.2.18/lib/active\_record/transactions.rb:311:in `with\_t ransaction returning status' /usr/share/foreman/vendor/ruby/1.9.1/gems/activerecord-3.2.18/lib/active\_record/persistence.rb:215:in `update\_ attributes' /usr/share/foreman/app/controllers/hosts\_controller.rb:113:in `block in update' /usr/share/foreman/app/models/taxonomy.rb:41:in `block in no\_taxonomy\_scope' /usr/share/foreman/app/models/taxonomy.rb:48:in `block (2 levels) in as\_taxonomy' /usr/share/foreman/app/models/concerns/foreman/thread\_session.rb:143:in `as\_location' /usr/share/foreman/app/models/taxonomy.rb:47:in `block in as\_taxonomy' /usr/share/foreman/app/models/concerns/foreman/thread\_session.rb:108:in `as\_org' /usr/share/foreman/app/models/taxonomy.rb:46:in `as\_taxonomy' /usr/share/foreman/app/models/taxonomy.rb:40:in `no\_taxonomy\_scope' /usr/share/foreman/app/controllers/hosts\_controller.rb:105:in `update' /usr/share/foreman/vendor/ruby/1.9.1/gems/actionpack-3.2.18/lib/action\_controller/metal/implicit\_render.rb:4:i n `send\_action' /usr/share/foreman/vendor/ruby/1.9.1/gems/actionpack-3.2.18/lib/abstract\_controller/base.rb:167:in `process\_ac tion' /usr/share/foreman/vendor/ruby/1.9.1/gems/actionpack-3.2.18/lib/action\_controller/metal/rendering.rb:10:in `pr ocess\_action' /usr/share/foreman/vendor/ruby/1.9.1/gems/actionpack-3.2.18/lib/abstract\_controller/callbacks.rb:18:in `block in process\_action' /usr/share/foreman/vendor/ruby/1.9.1/gems/activesupport-3.2.18/lib/active\_support/callbacks.rb:549:in `block ( 3 levels) in \_run\_\_954456653191288785\_\_proces s\_action\_\_157362345750752883\_\_callbacks' /usr/share/foreman/vendor/ruby/1.9.1/gems/activesupport-3.2.18/lib/active\_support/callbacks.rb:215:in `block i n \_conditional\_callback\_around\_6410' /usr/share/foreman/vendor/ruby/1.9.1/gems/activesupport-3.2.18/lib/active\_support/callbacks.rb:326:in `around' /usr/share/foreman/vendor/ruby/1.9.1/gems/activesupport-3.2.18/lib/active\_support/callbacks.rb:310:in `\_callba ck\_around\_1584' /usr/share/foreman/vendor/ruby/1.9.1/gems/activesupport-3.2.18/lib/active\_support/callbacks.rb:214:in `\_condit ional\_callback\_around\_6410' /usr/share/foreman/vendor/ruby/1.9.1/gems/activesupport-3.2.18/lib/active\_support/callbacks.rb:526:in `block ( 2 levels) in \_run\_\_954456653191288785\_\_proces s\_action\_\_157362345750752883\_\_callbacks' /usr/share/foreman/vendor/ruby/1.9.1/gems/activesupport-3.2.18/lib/active\_support/callbacks.rb:215:in `block i n \_conditional\_callback\_around\_6409' /usr/share/foreman/app/models/concerns/foreman/thread\_session.rb:33:in `clear\_thread' /usr/share/foreman/vendor/ruby/1.9.1/gems/activesupport-3.2.18/lib/active\_support/callbacks.rb:214:in `\_condit ional\_callback\_around\_6409' /usr/share/foreman/vendor/ruby/1.9.1/gems/activesupport-3.2.18/lib/active\_support/callbacks.rb:415:in `block i n \_run\_\_954456653191288785\_\_process\_action\_\_1 57362345750752883\_\_callbacks'

/usr/share/foreman/vendor/ruby/1.9.1/gems/activesupport-3.2.18/lib/active\_support/callbacks.rb:215:in `block i

allback'

n \_conditional\_callback\_around\_6408' /usr/share/foreman/vendor/ruby/1.9.1/gems/activesupport-3.2.18/lib/active\_support/callbacks.rb:326:in `around' /usr/share/foreman/vendor/ruby/1.9.1/gems/activesupport-3.2.18/lib/active\_support/callbacks.rb:310:in `\_callba ck\_around\_13' /usr/share/foreman/vendor/ruby/1.9.1/gems/activesupport-3.2.18/lib/active\_support/callbacks.rb:214:in `\_condit ional\_callback\_around\_6408' /usr/share/foreman/vendor/ruby/1.9.1/gems/activesupport-3.2.18/lib/active\_support/callbacks.rb:414:in `\_run\_\_9 54456653191288785\_\_process\_action\_\_1573623457 50752883\_\_callbacks' /usr/share/foreman/vendor/ruby/1.9.1/gems/activesupport-3.2.18/lib/active\_support/callbacks.rb:405:in `\_\_run\_c allback' /usr/share/foreman/vendor/ruby/1.9.1/gems/activesupport-3.2.18/lib/active\_support/callbacks.rb:385:in `\_run\_pr ocess\_action\_callbacks' /usr/share/foreman/vendor/ruby/1.9.1/gems/activesupport-3.2.18/lib/active\_support/callbacks.rb:81:in `run\_call backs' /usr/share/foreman/vendor/ruby/1.9.1/gems/actionpack-3.2.18/lib/abstract\_controller/callbacks.rb:17:in `proces s\_action' /usr/share/foreman/vendor/ruby/1.9.1/gems/actionpack-3.2.18/lib/action\_controller/metal/rescue.rb:29:in `proce ss\_action' /usr/share/foreman/vendor/ruby/1.9.1/gems/actionpack-3.2.18/lib/action\_controller/metal/instrumentation.rb:30: in `block in process\_action' /usr/share/foreman/vendor/ruby/1.9.1/gems/activesupport-3.2.18/lib/active\_support/notifications.rb:123:in `blo ck in instrument' /usr/share/foreman/vendor/ruby/1.9.1/gems/activesupport-3.2.18/lib/active\_support/notifications/instrumenter.r b:20:in `instrument' /usr/share/foreman/vendor/ruby/1.9.1/gems/activesupport-3.2.18/lib/active\_support/notifications.rb:123:in `ins trument' /usr/share/foreman/vendor/ruby/1.9.1/gems/actionpack-3.2.18/lib/action\_controller/metal/instrumentation.rb:29: in `process\_action' /usr/share/foreman/vendor/ruby/1.9.1/gems/actionpack-3.2.18/lib/action\_controller/metal/params\_wrapper.rb:207: in `process\_action' /usr/share/foreman/vendor/ruby/1.9.1/gems/activerecord-3.2.18/lib/active\_record/railties/controller\_runtime.rb :18:in `process\_action' /usr/share/foreman/vendor/ruby/1.9.1/gems/actionpack-3.2.18/lib/abstract\_controller/base.rb:121:in `process' /usr/share/foreman/vendor/ruby/1.9.1/gems/actionpack-3.2.18/lib/abstract\_controller/rendering.rb:45:in `proces s' /usr/share/foreman/vendor/ruby/1.9.1/gems/actionpack-3.2.18/lib/action\_controller/metal.rb:203:in `dispatch' /usr/share/foreman/vendor/ruby/1.9.1/gems/actionpack-3.2.18/lib/action\_controller/metal/rack\_delegation.rb:14: in `dispatch' /usr/share/foreman/vendor/ruby/1.9.1/gems/actionpack-3.2.18/lib/action\_controller/metal.rb:246:in `block in ac tion' /usr/share/foreman/vendor/ruby/1.9.1/gems/actionpack-3.2.18/lib/action\_dispatch/routing/route\_set.rb:73:in `ca ll' /usr/share/foreman/vendor/ruby/1.9.1/gems/actionpack-3.2.18/lib/action\_dispatch/routing/route\_set.rb:73:in `di spatch' /usr/share/foreman/vendor/ruby/1.9.1/gems/actionpack-3.2.18/lib/action\_dispatch/routing/route\_set.rb:36:in `ca  $11'$ /usr/share/foreman/vendor/ruby/1.9.1/gems/journey-1.0.4/lib/journey/router.rb:68:in `block in call' /usr/share/foreman/vendor/ruby/1.9.1/gems/journey-1.0.4/lib/journey/router.rb:56:in `each' /usr/share/foreman/vendor/ruby/1.9.1/gems/journey-1.0.4/lib/journey/router.rb:56:in `call' /usr/share/foreman/vendor/ruby/1.9.1/gems/actionpack-3.2.18/lib/action\_dispatch/routing/route\_set.rb:608:in `c all' /usr/share/foreman/vendor/ruby/1.9.1/gems/apipie-rails-0.1.3/lib/apipie/static\_dispatcher.rb:65:in `call' /usr/share/foreman/vendor/ruby/1.9.1/gems/apipie-rails-0.1.3/lib/apipie/middleware/checksum\_in\_headers.rb:27:i n `call' /usr/share/foreman/vendor/ruby/1.9.1/gems/actionpack-3.2.18/lib/action\_dispatch/middleware/best\_standards\_supp ort.rb:17:in `call' /usr/share/foreman/vendor/ruby/1.9.1/gems/rack-1.4.5/lib/rack/etag.rb:23:in `call' /usr/share/foreman/vendor/ruby/1.9.1/gems/rack-1.4.5/lib/rack/conditionalget.rb:35:in `call' /usr/share/foreman/vendor/ruby/1.9.1/gems/actionpack-3.2.18/lib/action\_dispatch/middleware/head.rb:14:in `call /usr/share/foreman/vendor/ruby/1.9.1/gems/actionpack-3.2.18/lib/action\_dispatch/middleware/params\_parser.rb:21  $\cdot$ in `call' /usr/share/foreman/lib/middleware/catch\_json\_parse\_errors.rb:9:in `call' /usr/share/foreman/vendor/ruby/1.9.1/gems/actionpack-3.2.18/lib/action\_dispatch/middleware/flash.rb:242:in `ca  $11'$ /usr/share/foreman/vendor/ruby/1.9.1/gems/rack-1.4.5/lib/rack/session/abstract/id.rb:210:in `context' /usr/share/foreman/vendor/ruby/1.9.1/gems/rack-1.4.5/lib/rack/session/abstract/id.rb:205:in `call' /usr/share/foreman/vendor/ruby/1.9.1/gems/actionpack-3.2.18/lib/action\_dispatch/middleware/cookies.rb:341:in ` call' /usr/share/foreman/vendor/ruby/1.9.1/gems/activerecord-3.2.18/lib/active\_record/query\_cache.rb:64:in `call' /usr/share/foreman/vendor/ruby/1.9.1/gems/activerecord-3.2.18/lib/active\_record/connection\_adapters/abstract/c onnection\_pool.rb:479:in `call' /usr/share/foreman/vendor/ruby/1.9.1/gems/actionpack-3.2.18/lib/action\_dispatch/middleware/callbacks.rb:28:in `block in call'

/usr/share/foreman/vendor/ruby/1.9.1/gems/activesupport-3.2.18/lib/active\_support/callbacks.rb:405:in `\_run\_\_2

81912894283823804\_\_call\_\_1432869149087012296\_ \_callbacks' /usr/share/foreman/vendor/ruby/1.9.1/gems/activesupport-3.2.18/lib/active\_support/callbacks.rb:405:in `\_\_run\_c allback' /usr/share/foreman/vendor/ruby/1.9.1/gems/activesupport-3.2.18/lib/active\_support/callbacks.rb:385:in `\_run\_ca ll\_callbacks' /usr/share/foreman/vendor/ruby/1.9.1/gems/activesupport-3.2.18/lib/active\_support/callbacks.rb:81:in `run\_call backs' /usr/share/foreman/vendor/ruby/1.9.1/gems/actionpack-3.2.18/lib/action\_dispatch/middleware/callbacks.rb:27:in `call' /usr/share/foreman/vendor/ruby/1.9.1/gems/actionpack-3.2.18/lib/action\_dispatch/middleware/remote\_ip.rb:31:in `call' /usr/share/foreman/vendor/ruby/1.9.1/gems/actionpack-3.2.18/lib/action\_dispatch/middleware/debug\_exceptions.rb :16:in `call' /usr/share/foreman/vendor/ruby/1.9.1/gems/actionpack-3.2.18/lib/action\_dispatch/middleware/show\_exceptions.rb: 56:in `call' /usr/share/foreman/vendor/ruby/1.9.1/gems/railties-3.2.18/lib/rails/rack/logger.rb:32:in `call\_app' /usr/share/foreman/vendor/ruby/1.9.1/gems/railties-3.2.18/lib/rails/rack/logger.rb:16:in `block in call' /usr/share/foreman/vendor/ruby/1.9.1/gems/activesupport-3.2.18/lib/active\_support/tagged\_logging.rb:22:in `tag ged' /usr/share/foreman/vendor/ruby/1.9.1/gems/railties-3.2.18/lib/rails/rack/logger.rb:16:in `call' /usr/share/foreman/vendor/ruby/1.9.1/gems/actionpack-3.2.18/lib/action\_dispatch/middleware/request\_id.rb:22:in `call' /usr/share/foreman/vendor/ruby/1.9.1/gems/rack-1.4.5/lib/rack/methodoverride.rb:21:in `call' /usr/share/foreman/vendor/ruby/1.9.1/gems/rack-1.4.5/lib/rack/runtime.rb:17:in `call' /usr/share/foreman/vendor/ruby/1.9.1/gems/activesupport-3.2.18/lib/active\_support/cache/strategy/local\_cache.r b:72:in `call' /usr/share/foreman/vendor/ruby/1.9.1/gems/rack-1.4.5/lib/rack/lock.rb:15:in `call' /usr/share/foreman/vendor/ruby/1.9.1/gems/actionpack-3.2.18/lib/action\_dispatch/middleware/static.rb:63:in `ca  $111$ /usr/share/foreman/vendor/ruby/1.9.1/gems/rack-cache-1.2/lib/rack/cache/context.rb:136:in `forward' /usr/share/foreman/vendor/ruby/1.9.1/gems/rack-cache-1.2/lib/rack/cache/context.rb:143:in `pass' /usr/share/foreman/vendor/ruby/1.9.1/gems/rack-cache-1.2/lib/rack/cache/context.rb:155:in `invalidate' /usr/share/foreman/vendor/ruby/1.9.1/gems/rack-cache-1.2/lib/rack/cache/context.rb:71:in `call!' /usr/share/foreman/vendor/ruby/1.9.1/gems/rack-cache-1.2/lib/rack/cache/context.rb:51:in `call' /usr/share/foreman/vendor/ruby/1.9.1/gems/railties-3.2.18/lib/rails/engine.rb:484:in `call' /usr/share/foreman/vendor/ruby/1.9.1/gems/railties-3.2.18/lib/rails/application.rb:231:in `call' /usr/share/foreman/vendor/ruby/1.9.1/gems/railties-3.2.18/lib/rails/railtie/configurable.rb:30:in `method\_miss ing' /usr/share/foreman/vendor/ruby/1.9.1/gems/rack-1.4.5/lib/rack/builder.rb:134:in `call' /usr/share/foreman/vendor/ruby/1.9.1/gems/rack-1.4.5/lib/rack/urlmap.rb:64:in `block in call' /usr/share/foreman/vendor/ruby/1.9.1/gems/rack-1.4.5/lib/rack/urlmap.rb:49:in `each' /usr/share/foreman/vendor/ruby/1.9.1/gems/rack-1.4.5/lib/rack/urlmap.rb:49:in `call' /usr/lib/ruby/vendor\_ruby/phusion\_passenger/rack/thread\_handler\_extension.rb:77:in `process\_request' /usr/lib/ruby/vendor\_ruby/phusion\_passenger/request\_handler/thread\_handler.rb:142:in `accept\_and\_process\_next\_ request' /usr/lib/ruby/vendor\_ruby/phusion\_passenger/request\_handler/thread\_handler.rb:110:in `main\_loop' /usr/lib/ruby/vendor\_ruby/phusion\_passenger/request\_handler.rb:448:in `block (3 levels) in start\_threads'

## **#5 - 09/02/2014 04:10 AM - Marek Hulán**

*- Related to Tracker #2409: Networking added*

## **#6 - 09/02/2014 04:12 AM - Marek Hulán**

With upcoming networking changes in 1.7, there are more attributes that will be updated. Having ignore puppet facts for provisioning disabled will allow creation of network interfaces based on facts.

## **#7 - 01/02/2015 04:54 AM - Dominic Cleal**

*- Related to Bug #8767: Foreman removes wrong DNS entry for openstack VM added*

## **#8 - 01/26/2015 04:35 AM - Dominic Cleal**

*- Related to Feature #9104: Disable auto network interfaces added*

#### **#9 - 08/27/2015 05:03 AM - Lukas Zapletal**

In other words, starting from Foreman 1.8+ our networking parsing code does not rely on how facter reports "main" interface, it does not re-assign primary interface, therefore it is not needed to set this flag to true anymore.

## **#10 - 02/25/2016 03:40 AM - Marek Hulán**

I agree with Lukas. Does anyone object or we can close this as rejected? I'd wait few days before closing.

#### **#11 - 03/03/2016 10:02 AM - Marek Hulán**

*- Status changed from New to Rejected*

Closing, feel free to reopen if you disagree.